## Introduction au  $C/C++$ Cours 6

#### <span id="page-0-0"></span>Rémi Watrigant (fortement inspiré du cours de M. Huchard de l'Université Montpellier 2)

Université de Nîmes

2013-2014

KID KAP KID KID KID DA GA

#### Présentation des cours qui restent :

Objectifs : Eclairage sur les aspects de la programmation par objets en  $C++$ 

**KORK ERKER ADAM ADA** 

- introduction à l'orienté objets
- utilisation de  $C++$
- classes, objets
- héritage, polymorphisme

#### Sommaire du cours 6

**n** introduction à la programmation par objets

K ロ ▶ K @ ▶ K 할 ▶ K 할 ▶ | 할 | © 9 Q @

**application sur**  $C++$ 

- But : construire un système informatique
- Méthode : modélisation des entités
	- aspects statiques
	- aspects dynamiques
	- ⇒ intéraction de ces entités

Par opposition à une approche de décomposition des fonctionnalités en procédures plus petites Avantages :

- $\blacksquare$  efficacité de conception
- efficacité de maintenance et évolution

### Bref historique des langages à objets

- début dans les années 60, 70 : Smalltalk
- **années 80 : Objective C, C** $++$ , Eiffel, CLOS, Ada
- années 90 : Python, Java
- **années 2000 : C#, PHP 5...**

Différences : langages "tout objet" ou non, typage lourd ou faible, paradigme impératif ou fonctionnel, langage à classes ou prototypes...

### Bref historique de C++

- auteur : Bjarne Stroustrup (né en 1950 au Danemark)
- **E** inspiration du langage Simula 67
- $\blacksquare$  C with classes (1979)
- $C++ (1983)$
- normalisation ANSI/ISO en 1998 mise à jour en 2003 et **2011** : C++11

## Le langage C++

#### Langage compilé :

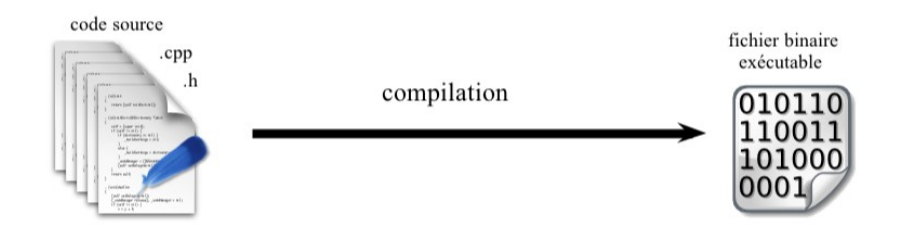

K ロ ▶ K 리 ▶ K 코 ▶ K 코 ▶ │ 코 │ ◆ 9 Q <del>◇</del>

Compilateur principalement utilisé : g++

Cinq concepts fondateurs

- objet
- **message**
- classe
- spécialisation/généralisation et héritage

K ロ ▶ K 리 ▶ K 코 ▶ K 코 ▶ │ 코 │ ◆ 9 Q <del>◇</del>

polymorphisme

KID KAP KID KID KID DA GA

# **Objet**

# **Objet**

Représentation informatique d'une entité du domaine sur lequel porte le système (ex. un compte bancaire particulier). Caractérisé par :

- partie **statique** : informations descriptives, données, état. (ex. une voiture se décrit par sa marque, modèle, année, couleur...etc.)
- partie **dynamique** : ensemble d'opérations qui décrivent les actions de l'objet (ex. une voiture peut se démarrer, s'arrêter...etc ).
- une identité, propre à chaque objet et permettant de le distinguer d'un autre sans ambiguïté.

KID KAP KID KID KID DA GA

# **Message**

# **Message**

Unité de communication entre les objets.

Version simple : un message envoyé à un objet correspond à une opération possible sur cet objet et qui sera invoquée.

**KORKA SERVER ORA** 

Ex. invoquer l'opération d'avancer sur une voiture.

KID KAP KID KID KID DA GA

## **Classe**

# **Classe**

Abstraction (regroupement) d'un ensemble d'objets ayant une structure et un comportement commun.

 $\Rightarrow$  correspond au "moule" d'un ensemble d'objets  $\equiv$  concept du système.

Ex. la classe Véhicule représentera tous les véhicules du système

- Aspect extensionnel : l'ensemble des objets (ou instances) représentés par la classe
- Aspect intensionnel : description commune à tous les objets de la classe (partie statique et dynamique)

# **Spécialisation/généralisation et héritage**

**KORK EXTERNE DRAM** 

# **Spécialisation/généralisation et héritage**

- point de vue extensionnel : sous ensemble d'objets Ex. parmi les véhicules, il y a des voitures, motos...etc.
- point de vue intensionnel : partage et réutilisation des attributs et opérations Ex. une Voiture contient tous les attributs et méthodes d'un Véhicule

# **Polymorphisme**

KID KAP KID KID KID DA GA

# **Polymorphisme**

- Permet d'écrire des expressions valables pour des objets de différentes classes, y compris des classes qui ne sont pas encore créées. I
- **Factorisation de code**
- Extensibilité des programmes à objets

Ex. un véhicule a une marque, un modèle, et peut démarrer, s'arrêter, avancer... Ces opérations vont concerner les Voitures, Motos...

#### **Shogun**

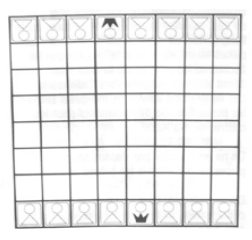

イロト イ団 トイミト イミト ニヨー りんぴ

Jeu de pions (pièces)

- deux familles de (7 pions + 1 shogun)
- basé sur la capture de pion
- déplacement rectiligne et à angle droit

- valeur du déplacement suivant déterminée au hasard à chaque arrivée d'un pion sur une case

Une **application = un ensemble d'objets** qui ont chacun leur rôle à jouer et qui interagissent

*Objets informatique, ici des composants graphiques*

**fenêtre**

**barre de menu**

**bouton**

**zones de texte**

**panneau (sur lequel est affiché le jeu)**

**KORK ERKER ADAM ADA** 

*Objets « métier »…*

*Objets « métier » :*

**échiquier** *gère la "grille" elle-même* **ensemble de pièces 1 ensemble de pièces 2 pièces jeu** *gère une partie* **pièces**

> *une pièce gère sa position sur l'échiquier elle sait se déplacer et s'afficher*

> > **KORK ERRY ABR ADA ADA**

#### *Objets « métier » --> Représentés par des classes*

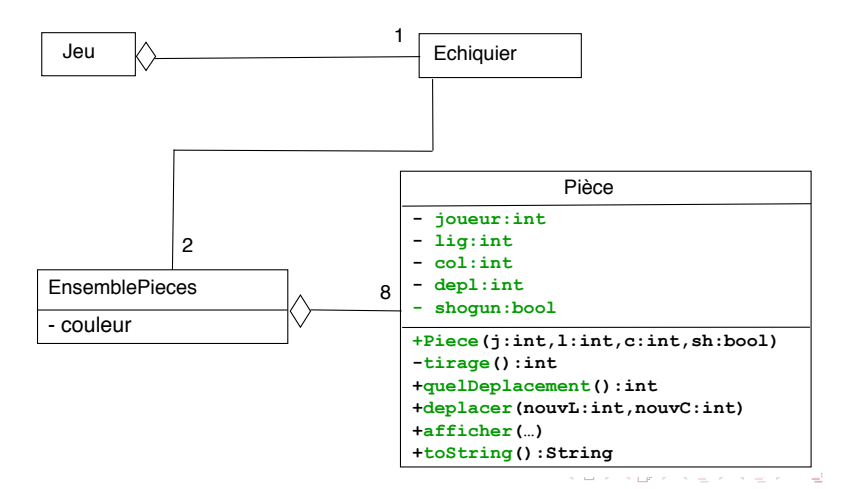

 $2Q$ 

Les objets collaborent entre eux, chacun étant **responsable** des actions qu'il effectue

*Ex : afficher le jeu*

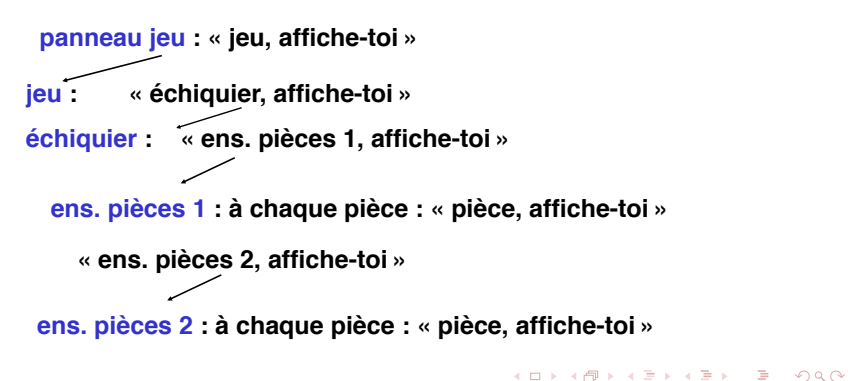

**Ex: gérer le début de mouvement du joueur 1**

**Clic! sur panneau de jeu en (i,j)**

jeu est averti

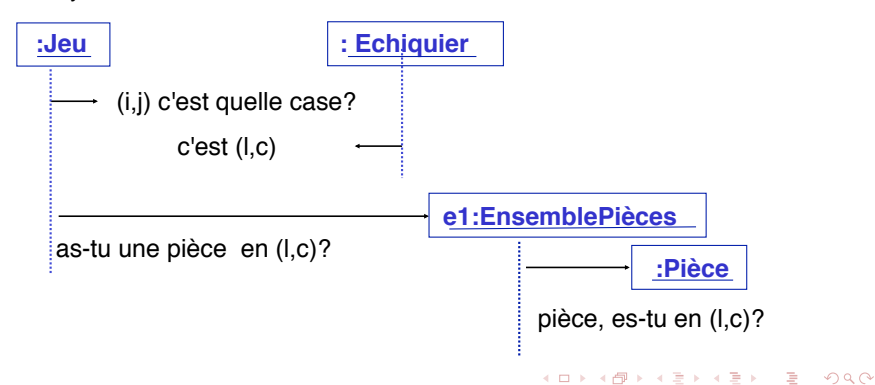

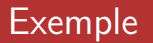

#### Les objets sont des **instances** de **classes**

Une classe est un « modèle » qui définit :

- la structure d'un objet **(ses attributs)**
- et son comportement **(ses méthodes)**

KO KA KO KE KA E KA SA KA KA KA KA KA A

La structure des objets est (+ ou -) **encapsulée**, *ainsi que certaines de leurs méthodes*

#### *Une classe ordinaire*

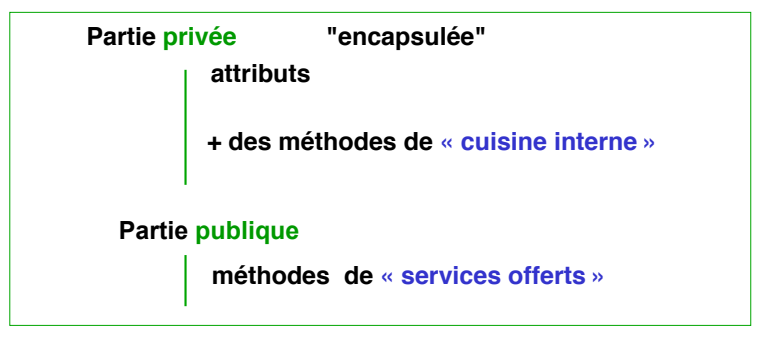

**private : accessible seulement dans le corps des méthodes de la classe** 

KID KOP K E K K E K E K YOUR

**public : accessible par toute méthode de toute classe**

Ex: l'objet *jeu* demande à la pièce *p* de se déplacer en case (4,3)

**p.deplacer(4,3)** 

**jeu n'a pas besoin de savoir comment p procède**

D'ailleurs, *jeu* n'a pas le droit de modifier directement p :

KID KAP KID KID KID DA GA

 $p.$ **lig = 4;**  $p.661 = 3;$ 

car col et lig sont encapsulés

**C'est p qui modifie son propre état**

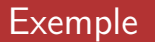

les objets communiquent par **envoi de message :** 

**p.deplacer(4,3)** 

jeu *envoie à* p le *message* "deplacer(4,3)"

**jeu est l'expéditeur du message (on est dans une méthode de jeu) p est le receveur du message**

**KORK ERKER ADAM ADA** 

## Le langage C++

Un programme simple est généralement composé de :

```
un fichier main.cpp qui contient le point d'entrée du
  programme : la fonction main :
  int main(int argc, char *argv[])
  {
  cout « "hello world !" « endl ;
  return 0 ;
  }
```
chaque classe  $= 2$  parties (et 2 fichiers généralement) :

- un fichier header (extension .h) qui contient l'ossature de la classe (déclaration des attributs et méthodes)
- un fichier source (extension .cpp) qui contient les définitions des méthodes

## L'interface (fichier .h)

Contenu :

attributs

déclarations (signatures ou entêtes) des méthodes

Macros classiques dans l'entête :

- #define MaClasse h
- #ifndef MaClasse\_h ... #endif

Permet d'éviter les inclusions récursives, les doubles analyses

### L'interface de la classe Personne (fichier Personne.h)

```
#ifndef personne_h
#define personne_h
class Personne{
private:
  char prenom[256];
  char nom[256];
  int telephone;
public:
  Personne();
  Personne(char* prenom, char* nom, int telephone);
  virtual ~Personne();
  virtual char* getPrenom();
  virtual char* getNom();
  virtual int getTelephone();
  virtual void setPrenom(char* prenom);
  virtual void setNom(char* nom);
  virtual void setTelephone(int telephone)
                                             KORK ERRY ABY CHANNING
  withrtual void afficher() \cdot
```
### Le fichier Personne.cpp

contient les corps des méthodes les uns à la suite des autres

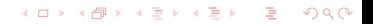

#### Le fichier Personne.cpp

```
#include "Personne.h"
Personne::afficher() {
  printf("Nom: %s, Prenom: %s, Telephone: %d", nom, prenom, telephone);
}
Personne::Personne(char* prenom, char* nom, int int telephone) {
    this->nom = nom;
    this->prenom = prenom;
   this->telephone = telephone;
}
```
KID KAP KID KID KID DA GA

## This (l'objet receveur)

- **P** Pseudo-variable this  $=$  désigner l'objet auquel on a envoyé un message pendant l'exécution de la méthode correspondante
- $\blacksquare$  En  $C++$  this est un pointeur constant sur l'objet

Peut accéder aux propriétés (attributs et méthodes) de l'objet. Exemple :

```
char* Personne::getNom() {
   return this->nom; // equivaut a return (*this).nom;
}
```
#### *Une classe ordinaire*

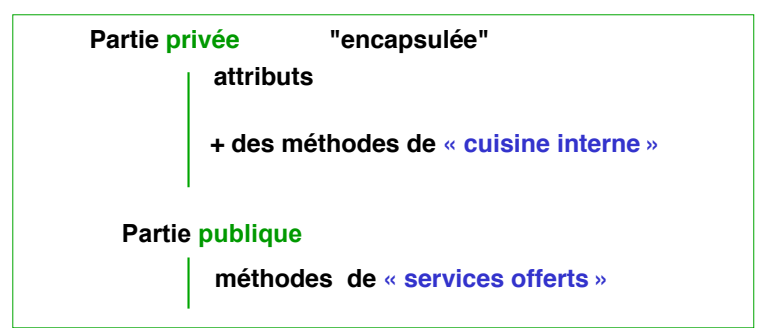

**private : accessible seulement dans le corps des méthodes de la classe** 

**KORK ERRY ABY CHANNING** 

**public : accessible par toute méthode de toute classe**

Encapsulation - Objectifs principaux :

- cacher les détails d'implémentation (pour pouvoir en changer sans influer sur les utilisateurs de la classe)
- pour contrôler les accès à l'état (attributs) des objets et le garder cohérent

En  $C_{++}$  une première approximation :

- public: accès depuis n'importe quelle autre partie du code
- **private: accès depuis des parties de code de la même classe**

**KORKA SERVER ORA** 

protected: voir le cours sur l'héritage

classes versus struct

- dans les class tout est privé par défaut
- dans les struct tout est public par défaut

## Création des objets

- $\blacksquare$  créer un objet  $=$  instancier une classe
- demande de gérer la mémoire (pas de ramasse-miettes comme en Java)
	- avantageux pour les logiciels où la maîtrise de la gestion mémoire est nécessaire (embarqué, scientifique, temps réel, soit très coûteux en espace, soit dans des contextes où on a peu de mémoire)
	- désavantageux pour les logiciels complexes et en constante évolution, où le programmeur doit être déchargé des problèmes de bas niveau

**KORKAR KERKER SAGA** 

#### Constructeur

Méthodes spéciales, appelées automatiquement lors de la création d'un objet

- même nom que la classe
- ne retourne rien (même pas void)
- contenu :
	- acquisition de ressource (mémoire, ouverture fichier, connexion, etc)
	- **n** initialisation des attributs (jamais automatique en  $C++$ )

**KORKA SERVER ORA** 

−→ à vous de le faire !

## Création des objets

Plusieurs modes d'allocation :

KID KAP KID KID KID DA GA

- automatique
- dynamique

### L'allocation automatique

- l'objet est créé localement dans un bloc
- stocké dans la pile
- durée de vie : depuis l'instruction de création jusqu'à la fin du bloc

**KORK ERKER ADAM ADA** 

```
{ // début du bloc
. . .
Personne p("Jean", "Dupont");
p.afficher();
. . .
} // fin du bloc
```
### L'allocation dynamique

- L'objet est référencé par un pointeur
- stocké dans le tas
- créé grâce à l'opérateur new
- détruit par l'usage de l'opérateur delete

K ロ ▶ K 리 ▶ K 코 ▶ K 코 ▶ │ 코 │ ◆ 9 Q <del>◇</del>

```
Personne* p = new Personne("Jean" "Dupont");
```

```
p->afficher();
```
delete p;

#### Rappel - utilisation de pointeurs

```
Personne* pp
pp est l'adresse d'un emplacement mémoire contenant une (ou
plusieurs) instance(s) de Personne.
*pp est :
```
- une instance de Personne, avec \* opérateur de déréférencement
- tableau de Personne d'une taille qui n'est pas encore connue et qui sera alloué dynamiquement, avec par exemple : Personne\* pp = new Personne[nbPersonnes]

Personne\*\* pv est un tableau (ou pointeur) de pointeurs vers des instances de Personne.

KO KA KO KE KA E KA SA KA KA KA KA KA A

#### Passages de paramètres dans les fonctions

**KORK ERKER ADAM ADA** 

Trois méthodes possibles :

- passage par valeur
- passage par adresse
- passage par référence

#### Trois formes de passage de paramètres

```
void f(int fi, int* fpi, int &fri){
        f_{i++};
        (*fpi)++;fri++;
}
main(){
     int i = 4;
     int *pi = new int;
     *pi = 4;int i=4;
     \frac{1}{1} i=4 *pi=4 j=4
     f(i, pi, j);
     // i=4 *pi=5 j=5
}
```
K ロ ▶ K 個 ▶ K 결 ▶ K 결 ▶ │ 결 │ K 9 Q Q

#### Trois formes de passage de paramètres

- **passage par valeur** lors de l'appel  $f(i, pi, i)$ , la valeur de i est copiée dans fi, puis fi est incrémenté, ce qui est sans effet sur i
- **passage par adresse** lors de ce même appel, la valeur de pi (qui est l'adresse d'une zone de type entier) est copiée dans fpi, puis la valeur pointée par fpi est incrémentée, et cette valeur est toujours pointée par pi donc apparaît bien modifiée lorsqu'on termine f
- **passage** *par référence* après l'initialisation d'une référence telle que fri par une variable telle que j, il faut comprendre que fri est un alias pour j, quand on incrémente fri on incrémente donc j puisque c'est la même entité avec deux noms différents.

#### **Destructeur**

#### unique

- même nom que la classe derrière le préfixe composé du caractère ˜
- <span id="page-45-0"></span>destruction des attributs (dont le type est une classe) qui composent l'objet

**KORK ERKER ADAM ADA**